## **ATAS Evolution Workstation , Method** *'Expert'*

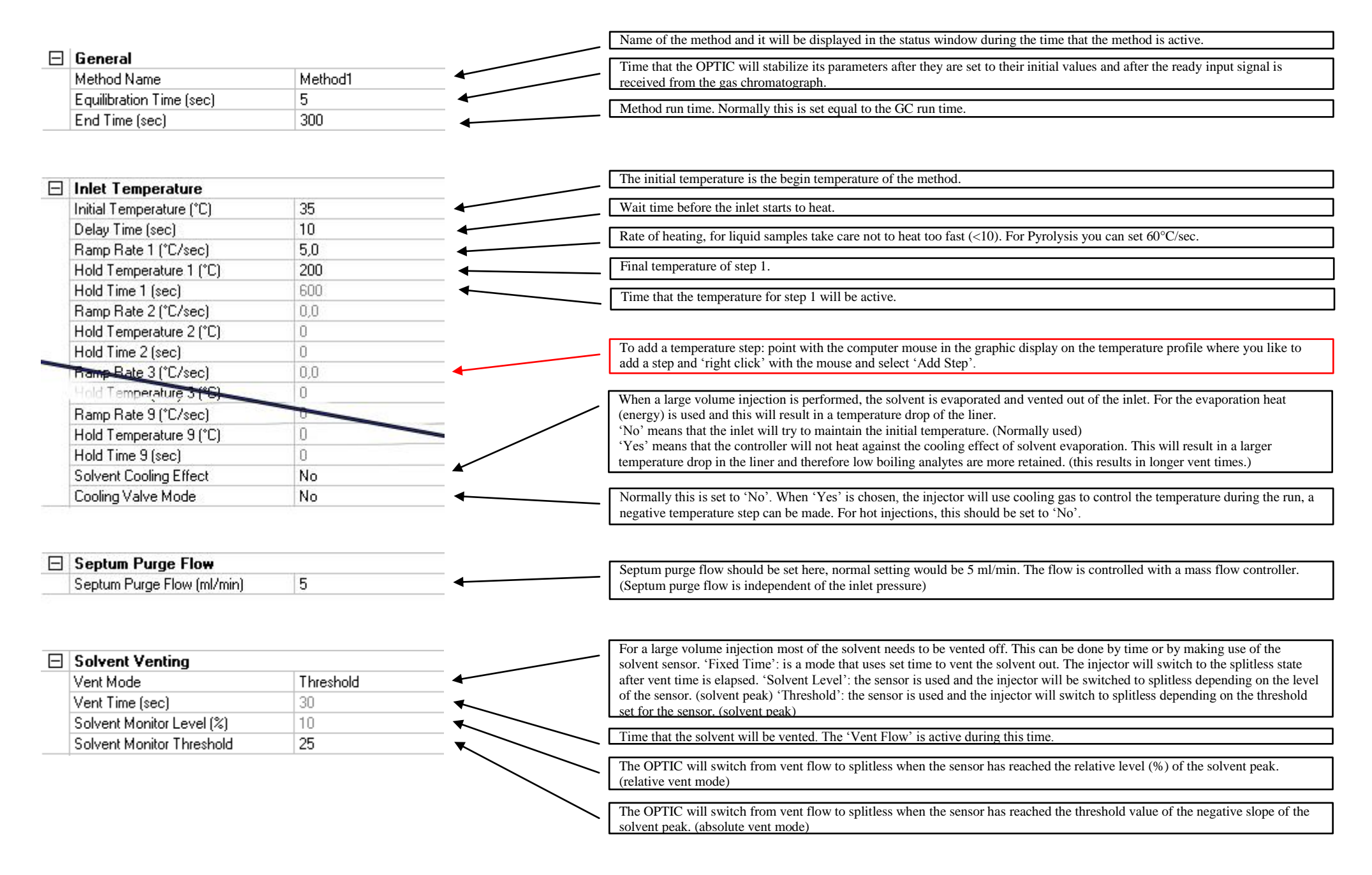

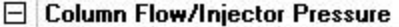

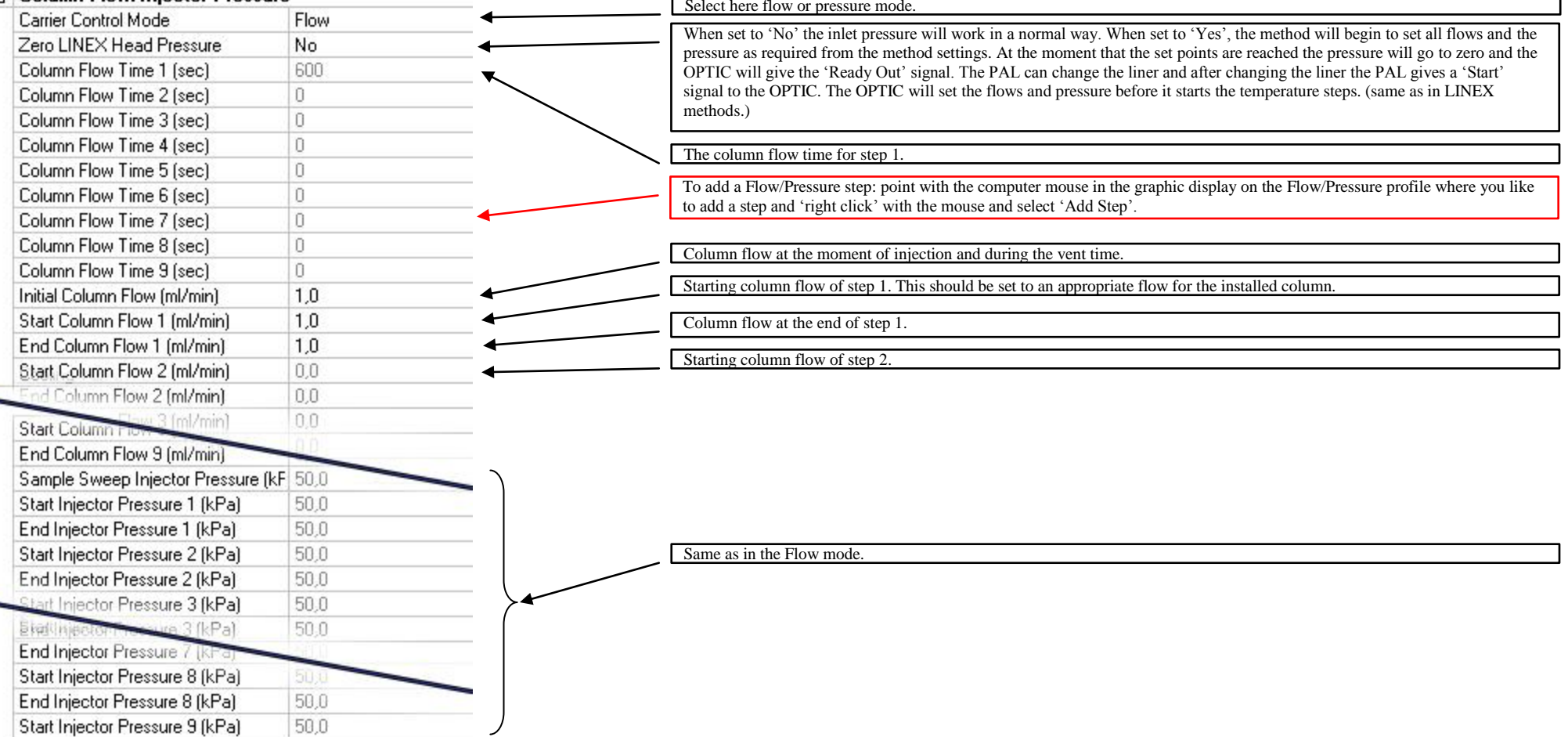

## $\Box$  Split Flow

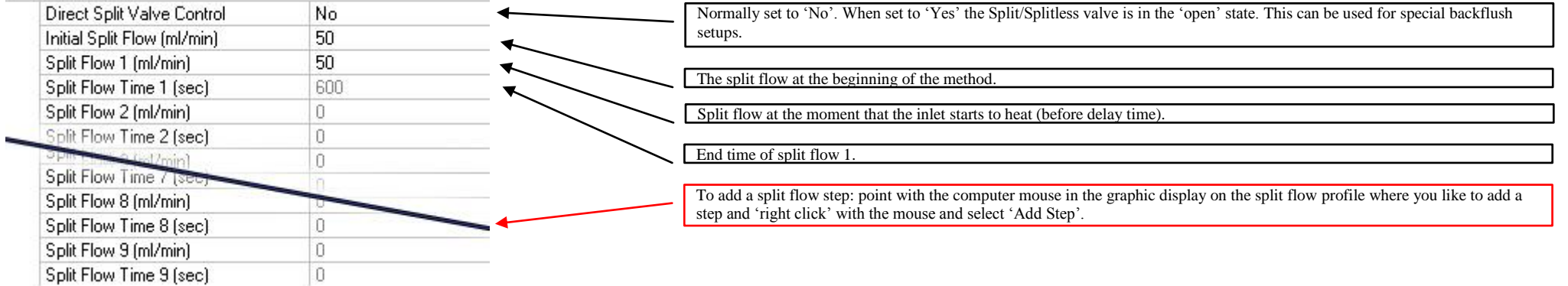

Cryotrap section is only visible when it is selected in the Configuration/System Configuration

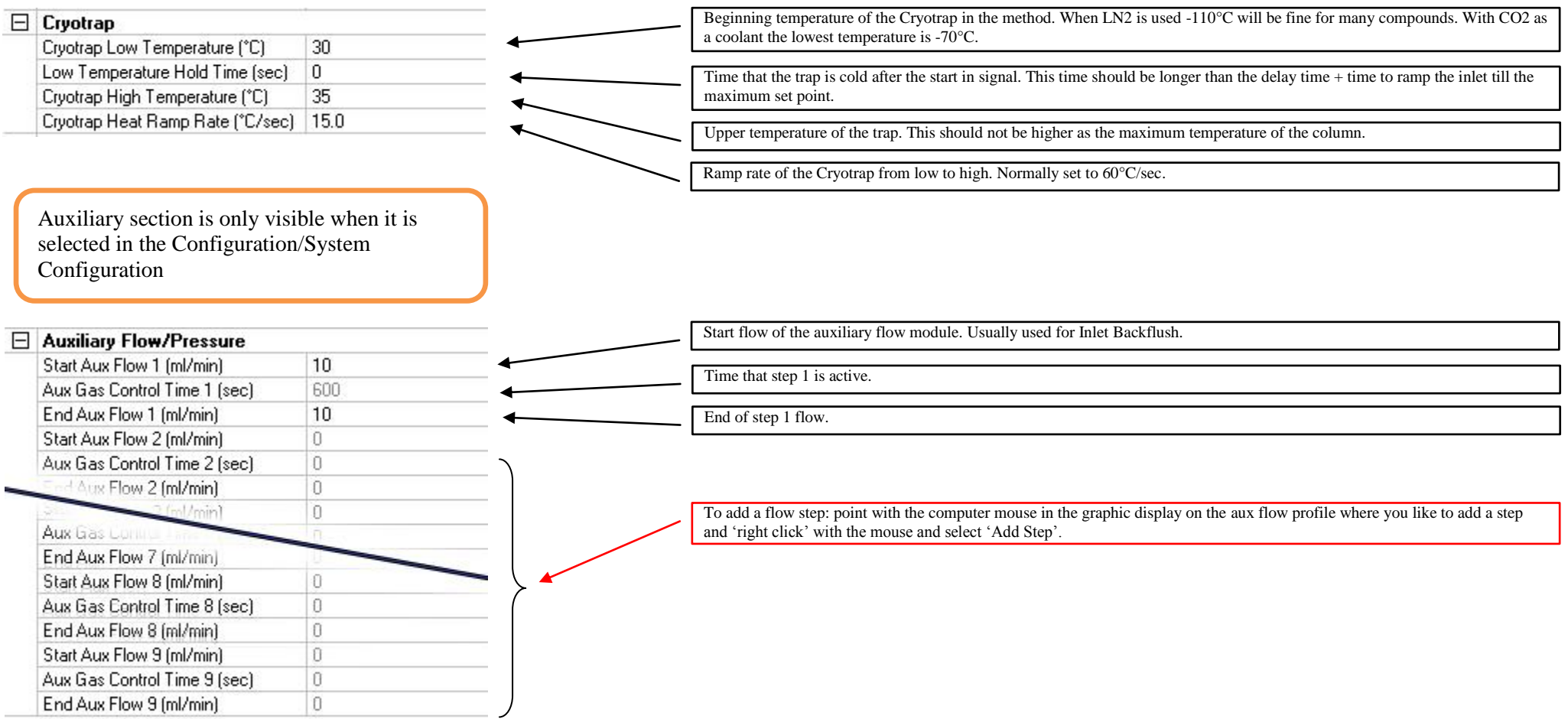